**VIRTUAL<sup>®</sup>** 'RAINING

้บริษัท ฝึกอบรมและสัมมนาธรรมนิติ จำกัด

สงวนลิขสิทธิ์รหัสหลักสูตร 21/2233Z

้จัดอบรมหลักสูตรออนไลน์ <mark>ผ่าน (</mark> **ZOOM**  ผูทำบัญชี : บัญชี 6 ชม. ผูสอบบัญชี : บัญชี 6 ชม.

หามบันทึกเทป รวมถึงอุปกรณอิเล็กทรอนิกสทุกชนิด

หลักสูตรนี้จะมีการบันทึกเสียงและภาพของผูเขาอบรมทุกคนตลอดระยะเวลาการอบรมเพื่อใชเปนหลักฐานในการนำสงสภาวิชาชีพบัญชี

**ด่วน UPDATE ตามประกาศ หลักสูตรใหม่**

**จากกรมพัฒนาธุรกิจการค้า**

# **ผลกระทบรายการย่อ**

### $\blacksquare$  value  $\blacksquare$ **ลักษณะรายการใหม่ในการนำเสนองบการเงิน ปี 2567 สำหรับกิจการ NPAEs**

#### หลักการและเหตุผล

ตามที่ประกาศใหมกรมพัฒนาธุรกิจการคา ลงวันที่ 17 พฤศจิกายน 2566 เรื่อง กำหนดรายการยอที่ตองมีในงบการเงิน ไดมีการปรับปรุงรายการยอที่ตองมีในงบการเงินใหเหมาะสมและสอดคลองกับมาตรฐานการรายงานทางการเงินที่ใชอยูปจจุบัน โดยเริ่มถือปฏิบัติ 1 มกราคม พ.ศ. 2567

มาตรฐานการรายงานทางการเงินสำหรับกิจการที่ไมมีสวนเสียสาธารณะ (ปรับปรุง 2565) สำหรับกิจการ NPAEs ้มีการเพิ่มรายการย่อมากขึ้นในการนำเสนองบการเงิน เมื่อเทียบกับประกาศฉบับเดิม เช่น มลค่าของงานที่เสร็จแต่ไม่ถึงกำหนดเรียก ชำระเงิน- หมุนเวียน , สินทรัพยไมหมุนเวียนที่ถือไวเพื่อขาย- หมุนเวียน , สินทรัพยชีวภาพหมุนเวียน เปนตน ้อีกทั้งมีการเปลี่ยนชื่องบการเงินใหม่ จาก "งบแสดงฐานะการเงิน" เป็น "งบฐานะการเงิน" ทำให้ผู้ปฏิบัติอาจเกิดข้อบกพร่อง สับสน และไมเขาใจคำนิยาม

ดังนั้นเพื่อสงเสริมความรูความเขาใจ และสรางการรับรูใหแกผูมีหนาที่จัดทำบัญชีผูประกอบวิชาชีพบัญชีและผูเกี่ยวของ จึงควรมีการจัดเตรียมความพรอมในจุดเปลี่ยนแปลง พรอมทั้งทำความเขาใจถึงเนื้อหา หลักการ

รายการบัญชีที่เกี่ยวของระหวางมาตรฐาน NPAEs และรูปแบบรายการยอในงบการเงิน

#### กำหนดการสัมมนา

#### วันอังคารที่ 23 มกราคม 2567

เวลา 09.00 - 16.30 น.

อัตราคาสัมมนา

## **ดร.ธีรเศรษฐ์เมธจิรนนท์**

อดีต - นักเรียนทุนรัฐบาลจีนปริญญาเอกจาก Xiamen University

มหาวิทยาลัยดานการบัญชีอันดับ 1 ของประเทศจีน

- ปจจุบัน อาจารยพิเศษมหาวิทยาลัยชื่อดัง
	- ที่ปรึกษาทางดานบัญชีและภาษีบริษัทเอกชนชั้นนำ
	- นักบัญชีนิติวิทยา (Forensic Accounting Certificate : FAC)

#### เงื่อนไขการอบรม

วิทยากร

- ผูเรียนตองมี User Zoom สวนตัว
- หามบันทึกภาพ วีดีโอ แชร์ หรือนำไปเผยแพร่
- ชำระเงินผานระบบ QR Code หรือโอนเงินผานธนาคาร
- ผูเขาอบรมสามารถสอบถามคำถามไดระหวางการอบรม
- มีคอมพิวเตอรหรืออุปกรณที่เชื่อมตอระบบเครือขายอินเตอรเน็ต ไดไมต่ำกวา 10 mb

**สมาชิกท่านละ 4,700 + VAT 329 = 5,029 บาท บุคคลทั่วไปท่านละ 5,400 + VAT 378 = 5,778 บาท "รับชำระเงินผ่านระบบ QR CODE หรือโอนเงินผ่านธนาคารเท่านั้น"**

ราคาพิเศษ!

<u>เฉพาะหลักสูตรนี้ ทุกที่นั่ง</u>

จากราคาปกติ 4,700.- สมาชิก Tax, HR (ยังไม่รวม VAT)

#### $\overrightarrow{a}$ ารองที่นั่งออนไลน์ที่ [www.dst.co.th](http://www.dst.co.th) โทรศัพท์ 02-555-0700 กด 1

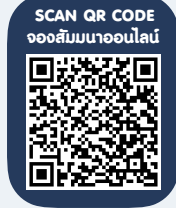

#### สงวนลิขสิทธิ์รหัสหลักสูตร 21/2233Z

### หัวขอสัมมนา

1. กฎหมายที่เกี่ยวของกับการจัดทำและนำสงงบการเงิน

- มาตรฐานการรายงานทางการเงินสำหรับกิจการที่ไมมีสวนเสียสาธารณะ (ปรับปรุง 2565) - มาตรฐานการบัญชีฉบับที่ 1 เรื่อง การนำเสนองบการเงิน - ประกาศกรมพัฒนาธุรกิจการคา เรื่อง กำหนดรายการยอที่ตองมีในงบการเงิน 2566 2. แนวคิดในการกําหนดรูปแบบโครงสรางงบการเงินและรายการยอที่ตองมีในงบการเงิน - แนวคิด และขอกําหนดตางๆในการกําหนดรายการยอที่ตองมีในงบการเงิน - ความหมายของรายการยอที่ตองมีในงบการเงิน - ตัวอย่างการเปิดเผยข้อมูลของรายการย่อในหมายเหตุประกอบงบการเงิน 3. มาตรฐานรายงานทางการเงิน NPAEs ที่สงผลกระทบตอประกาศกรมพัฒนาธุรกิจการคาเรื่อง กําหนดรายการยอที่ตองมีในงบการเงิน - สินคาคงเหลือ - การตีราคาที่ดิน อาคาร และอุปกรณ์ใหม่ (revaluation) และการวัดมูลค่ายุติธรรมของอสังหาริมทรัพย์เพื่อการลงทุน - ประมาณการหนี้สินและหนี้สินที่อาจจะเกิดขึ้น - สัญญาเช่า - มีนาราชาติ - สินทรัพย์ชีวภาพ - มีนาราชาติ - เงินลงทุนในบริษัทย่อย 4. รูปแบบรายการยอที่ตองมีในงบการเงินตามประกาศกรมพัฒนาธุรกิจการคา 4.1 ความหมายของรายการยอในงบฐานะการเงิน - สินทรัพย์หมุนเวียน (Current assets) - สินทรัพย์ไม่หมุนเวียน (non-current assets) - หนี้สินหมุนเวียน (Current liabilities) - หนี้สินไม่หมุนเวียน (non-current liabilities) - สวนของผูถือหุน (Shareholders' equity) 4.2 การเลือกแสดงงบกําไรขาดทุน และงบกำไรขาดทุนแบบเบ็ดเสร็จ - แบบจําแนกคาใชจายตามธรรมชาติของคาใชจาย แสดงแบบงบเดียว - แบบจําแนกคาใชจายตามธรรมชาติของคาใชจาย แสดงแบบสองงบ - แบบจําแนกคาใชจายตามหนาที่ - แบบขั้นเดียวแสดงแบบงบเดียว - แบบจําแนกคาใชจายตามหนาที่ - แบบขั้นเดียวแสดงแบบสองงบ - แบบจําแนกคาใชจายตามหนาที่ - แบบหลายขั้น แสดงแบบงบเดียว - แบบจําแนกคาใชจายตามหนาที่ - แบบหลายขั้น แสดงแบบสองงบ 5. ตัวอยางการเปดเผยขอมูลของรายการยอในหมายเหตุประกอบงบการเงิน เพื่อเปนแนวทางสำหรับผูมีหนาที่จัดทำบัญชี ที่จัดทำงบการเงินตาม TFRS for NPAEs - มูลคาของงานสวนที่เสร็จแตยังไมถึงกำหนดชำระเงิน – หมุนเวียน/ไมหมุนเวียน - สินทรัพย์ภาษีเงินได้งองงวดปัจจุบัน - ลูกหนี้การคาและลูกหนี้หมุนเวียน/ไมหมุนเวียน - ผลขาดทุน (กลับรายการ ) จากการลดลงของมูลคาสินทรัพย - สินทรัพยไมหมุนเวียนที่ถือไวเพื่อขาย - ประมาณการหนี้สินหมุนเวียน/ไมหมุนเวียนสําหรับผลประโยชนพนักงาน - สวนของหนี้สินตามสัญญาเชาเงินทุนที่ถึงกําหนดชําระภายในหนึ่งป - หนี้สินตามสัญญาเชาเงินทุน
	- สวนแบงกำไร (ขาดทุน)ของ บริษัทยอย การรวมคา และบริษัทรวม ที่ใชวิธีสวนไดเสีย
	- 6. การเปดเผยขอมูลอื่น ๆ ในหมายเหตุประกอบงบการเงินตามเกณฑขั้นต่ำและมาตรฐานรายงานทางการเงินกำหนด
	- 7. คุณธรรม จริยธรรม และจรรยาบรรณของผูประกอบวิชาชีพบัญชี

#### สำรองที่นั่งออนไลนที่[www.dst.co.th](http://www.dst.co.th) โทรศัพท 02-555-0700 กด 1

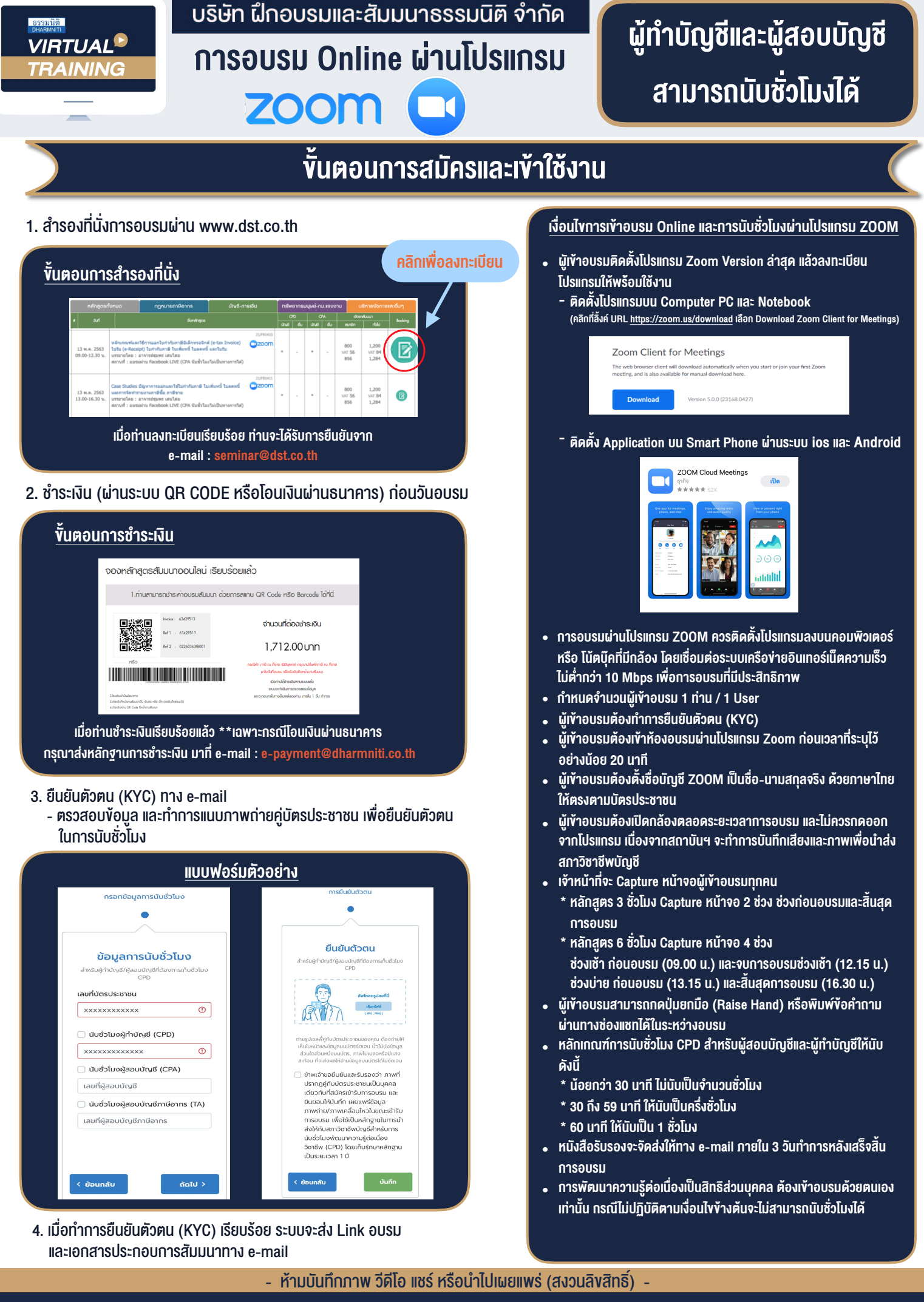

**สํารองที่นั่งออนไลน์ที่ www.dst.co.th Call center 02-555-0700 กด 1**